$\mathbf{\Phi} = e^{\mathbf{A}h} = \mathbf{L}^{-1}\{(\mathbf{s}\mathbf{I} - \mathbf{A})^{-1}\}|_{t=h}$ 

**1.** State-space representation:

$$
\frac{d\mathbf{x}(t)}{dt} = \begin{bmatrix} -0.0197 & 0 \\ 0.0178 & -0.0129 \end{bmatrix} \mathbf{x}(t) + \begin{bmatrix} 0.0263 \\ 0 \end{bmatrix} u(t)
$$

$$
y(t) = \begin{bmatrix} 0 & 1 \end{bmatrix} \mathbf{x}(t)
$$

**a**) Let's start with  $\Phi$  (with the help of Laplace-transformation):

$$
(\mathbf{sI} \cdot \mathbf{A})^{-1} = \begin{bmatrix} s + 0.0197 & 0 \\ -0.0178 & s + 0.0129 \end{bmatrix}^{-1} =
$$
  
= 
$$
\frac{1}{(s + 0.0197)(s + 0.0129)} \begin{bmatrix} s + 0.0129 & 0 \\ 0.0178 & s + 0.0197 \end{bmatrix} =
$$
  
= 
$$
\begin{bmatrix} \frac{1}{s + 0.0197} & 0 \\ \frac{0.0178}{(s + 0.0197)(s + 0.0129)} & \frac{1}{s + 0.0129} \end{bmatrix}
$$

The inverse Laplace-transformation from the tables:

$$
L^{-1}\{(s\mathbf{I} - \mathbf{A})^{-1}\}|_{t=h} = \begin{bmatrix} e^{-0.0197 h} & 0\\ 2.62(e^{-0.0129 h} - e^{-0.0197 h}) & e^{-0.0129 h} \end{bmatrix}
$$

By writing *h*=12, we'll get:

$$
\mathbf{\Phi} = \begin{bmatrix} 0.79 & 0 \\ 0.18 & 0.86 \end{bmatrix}
$$

Then  $\Gamma$ :

$$
\mathbf{\Gamma} = \int_0^h e^{\mathbf{A}s} ds \mathbf{B} = \int_0^{12} \begin{bmatrix} 0.0263 e^{-0.0197s} \\ +0.069 e^{-0.0129s} - 0.069 e^{-0.0197s} \end{bmatrix} ds = \begin{bmatrix} 0.282 \\ 0.0297 \end{bmatrix}
$$

The state-space representation is:

$$
\mathbf{x}(12(k+1)) = \begin{bmatrix} 0.79 & 0 \\ 0.18 & 0.86 \end{bmatrix} \mathbf{x}(12k) + \begin{bmatrix} 0.282 \\ 0.0297 \end{bmatrix} u(12k)
$$
  
 
$$
y(12k) = \begin{bmatrix} 0 & 1 \end{bmatrix} \mathbf{x}(12k)
$$

## The same with Matlab®:

```
» cont=ss([-0.0197 0;0.0178 -0.0129],[0.0263;0],[0 1],0);
» contd=c2d(cont,12)
a =x1 x2x1 0.78946 0<br>x2 0.1757 0.85659
           0.1757
b =u1 x1 0.28107
       x2 0.029621
\overline{c} =
x1 x2y1 0 1
d =u1 y1 0 
Sampling time: 12
Discrete-time model.
```
**b**) Determination of the pulse transfer function :

$$
H(q) = \mathbf{C} (q\mathbf{I} - \mathbf{\Phi})^{-1} \mathbf{\Gamma} + \mathbf{D} = \begin{bmatrix} 0 & 1 \end{bmatrix} \begin{bmatrix} q - 0.79 & 0 \\ -0.18 & q - 0.86 \end{bmatrix}^{-1} \begin{bmatrix} 0.282 \\ 0.0297 \end{bmatrix} =
$$

$$
= \begin{bmatrix} 0 & 1 \end{bmatrix} \begin{bmatrix} \frac{1}{q - 0.79} & 0 \\ \frac{0.18}{(q - 0.79)(q - 0.86)} & \frac{1}{q - 0.86} \end{bmatrix}^{-1} \begin{bmatrix} 0.282 \\ 0.0297 \end{bmatrix}
$$

$$
H(q) = \frac{0.282 \cdot 0.18}{(q - 0.79)(q - 0.86)} + \frac{0.0297}{q - 0.86} = \frac{0.03q + 0.026}{q^2 - 1.65q + 0.68}.
$$

(**C** and **D** are the same as in the continuous case.)

Matlab: contdtf=tf(contd);

## **2.**

The system

 $y(k) + 0.5y(k - 1) = u(k - 1).$ 

*z*-transformed version (initial values assumed to be zero):

$$
Y(z) + 0.5z^{-1}Y(z) = z^{-1}U(z) \implies Y(z)[1 + 0.5z^{-1}] = z^{-1}U(z)
$$

Pulse transfer function (respect to  $z^{-1}$ ):

$$
H^*(z^{-1}) = \frac{Y(z)}{U(z)} = \frac{z^{-1}}{1 + 0.5z^{-1}}.
$$

Pulse transfer function (with respect to *z*):

$$
H(z) = \frac{1}{z + 0.5}
$$

Note that we could have obtained *H* directly by shifting the time index  $k \rightarrow k+1$  in the original difference equation.

Let's write the pulse transfer function with  $q^{-1}$  (backward-shift operator):

$$
[1 + 0.5q-1] y(k) = q-1u(k) \quad \text{(generally: } A^*(q-1)y(k) = q-dB^*(q-1)u(k)
$$

where  $d = 1-0=1$  is the pole excess i.e. the number of poles minus the number of zeros).

The pulse transfer operator is obtained:

$$
H^*(q^{-1}) = \frac{q^{-d} B^*(q^{-1})}{A^*(q^{-1})} = \frac{q^{-1}}{1 + 0.5q^{-1}}.
$$

Of course the shift operator *q* (forward-shift operator) can be used:

$$
y(k + 1) + 0.5y(k) = u(k)
$$
 (generally:  $A(q)y(k) = B(q)u(k)$ )

The pulse transfer operator is obtained:

$$
H(q) = \frac{B(q)}{A(q)} = \frac{1}{q+0.5}
$$

A linear system with a pulse transfer function  $H(z)$  has an impulse response satisfying

$$
Y(z) = H(z)U(z) = H(z)
$$
, (since  $U(z) = Z{\delta(k)} = 1$ )

*z*-transformation:

$$
H(z) = \sum_{k=0}^{\infty} h(k) z^{-k}
$$

or in operator format if you wish

$$
H(q) = H(q) = \sum_{k=0}^{\infty} h(k)q^{-k}.
$$

Now

$$
H(q) = H^{*}(q^{-1}) = \frac{q^{-1}}{1 + 0.5q^{-1}}.
$$

Anyway the following must be inverse-transformed:

$$
H(z) = \frac{1}{z + 0.5} = z^{-1} \frac{z}{z + 0.5}
$$

$$
\Rightarrow \begin{cases} h(k) = (-0.5)^{k-1}, k \ge 1\\ h(k) = 0, k = 0 \end{cases}
$$

**3.** The discrete time state-space representation is:

$$
\mathbf{x}(kh+h) = \begin{bmatrix} e^{-h} & 0 \\ 1 - e^{-h} & 1 \end{bmatrix} \mathbf{x}(kh) + \begin{bmatrix} 1 - e^{-h} \\ h - 1 + e^{-h} \end{bmatrix} u(kh)
$$

$$
y(kh) = \begin{bmatrix} 0 & 1 \end{bmatrix} \mathbf{x}(kh)
$$

**a)** The corresponding pulse transfer function:

$$
H(z) = C(z\mathbf{I} - \mathbf{\Phi})^{-1} \mathbf{\Gamma} = \begin{bmatrix} 0 & 1 \end{bmatrix} \begin{bmatrix} z - e^{-h} & 0 \\ e^{-h} - 1 & z - 1 \end{bmatrix}^{-1} \begin{bmatrix} 1 - e^{-h} \\ h + e^{-h} - 1 \end{bmatrix} =
$$
  
= 
$$
\frac{\begin{bmatrix} 0 & 1 \end{bmatrix}}{(z - e^{-h})(z - 1)} \begin{bmatrix} z - 1 & 0 \\ 1 - e^{-h} & z - e^{-h} \end{bmatrix} \begin{bmatrix} 1 - e^{-h} \\ h + e^{-h} - 1 \end{bmatrix} = \frac{\begin{bmatrix} h + e^{-h} - 1 \end{bmatrix} z + \begin{bmatrix} 1 - e^{-h} - he^{-h} \end{bmatrix}}{\begin{bmatrix} z - e^{-h}(z - 1) \end{bmatrix}} =
$$
  
= 
$$
\frac{\begin{bmatrix} h + e^{-h} - 1 \end{bmatrix} z + \begin{bmatrix} 1 - e^{-h} - he^{-h} \end{bmatrix}}{z^2 - \begin{bmatrix} 1 + e^{-h} \end{bmatrix} z + e^{-h}}
$$

**b**) Pulse response (from the state space model): 1 0 , 0,  $(k) = \begin{cases} k \\ C \Phi^{k-1} \Gamma, & k \geq 1 \end{cases}$ = l ∤  $=\begin{cases} 0, & k \\ C\Phi^{k-1}\Gamma, & k \end{cases}$ *k*  $h(k) = \begin{cases} C \Phi^{k-1} \end{cases}$ 

Since  $\mathbf{\Phi}^k = \left( e^{\mathbf{A}h} \right)^k = e^{\mathbf{A}kh}$ , we'll get

$$
\mathbf{C}\Phi^{k-1}\mathbf{\Gamma} = \begin{bmatrix} 0 & 1 \end{bmatrix} \begin{bmatrix} e^{-(k-1)h} & 0 \\ 1 - e^{-(k-1)h} & 1 \end{bmatrix} \begin{bmatrix} 1 - e^{-h} \\ h + e^{-h} - 1 \end{bmatrix} =
$$

$$
= (1 - e^{-h})(1 - e^{-(k-1)h}) + h + e^{-h} - 1 = h - e^{-(k-1)h} + e^{-kh}
$$

The pulse response can be acquired also by the inverse *z*-transform. The poles are:

$$
z_{1,2} = \frac{1+e^{-h} \pm \sqrt{\left(1+e^{-h}\right)^2 - 4e^{-h}}}{2} = \frac{1+e^{-h} \pm \left(1-e^{-h}\right)}{2} \Longrightarrow \begin{cases} z_1 = 1\\ z_2 = e^{-h} \end{cases}
$$

Partial fractions:

$$
\frac{(h+e^{-h}-1)z + (1-e^{-h}-he^{-h})}{z^2 - (1+e^{-h})z + e^{-h}} = \frac{A}{z-1} + \frac{B}{z-e^{-h}}
$$

$$
\Rightarrow \begin{cases} A+B = h+e^{-h}-1 \\ Ae^{-h} + B = he^{-h} + e^{-h} - 1 \end{cases} \Rightarrow \begin{cases} A=h \\ B=e^{-h}-1 \end{cases}
$$

The inverse *z*-transformation:

$$
Z^{-1}\left\{\frac{h}{z-1} + \frac{e^{-h}-1}{z-e^{-h}}\right\} = Z^{-1}\left\{z^{-1}h\frac{z}{z-1} + \left(e^{-h}-1\right)z^{-1}\frac{z}{z-e^{-h}}\right\} =
$$
  
=  $h \cdot H(h(k-1)) + \left(e^{-h}-1\right)e^{-(k-1)h} = h \cdot H(h(k-1)) + e^{-kh} - e^{-(k-1)h}$ 

( $H(kh)$ ) is the discrete unit step in  $kh = 0$ .)

Answer is the same as above, just as it should be.

**c)** Difference equation corresponding to *H*(*q*):

$$
y(kh + 2h) - (1 + e^{-h})y(kh + h) + e^{-h}y(kh) = (h + e^{-h} - 1)u(kh + h) + (1 - e^{-h} - he^{-h})u(kh)
$$
  
**d)** Poles:  $p_1 = 1$  and  $p_2 = e^{-h}$ .  
Zero:  $z_0 = \frac{he^{-h} + e^{-h} - 1}{h + e^{-h} - 1}$ 

Let's examine the movement of the pole and zero, when *h* goes from 0 to infinity (one of the poles doesn't move at all):

```
\frac{1}{2} h=0:0.01:15; plot(h,exp(-h));
» hold on;plot(h,(h.*exp(-h)+exp(-h)-1)./(h+exp(-h)-1),'r');
```
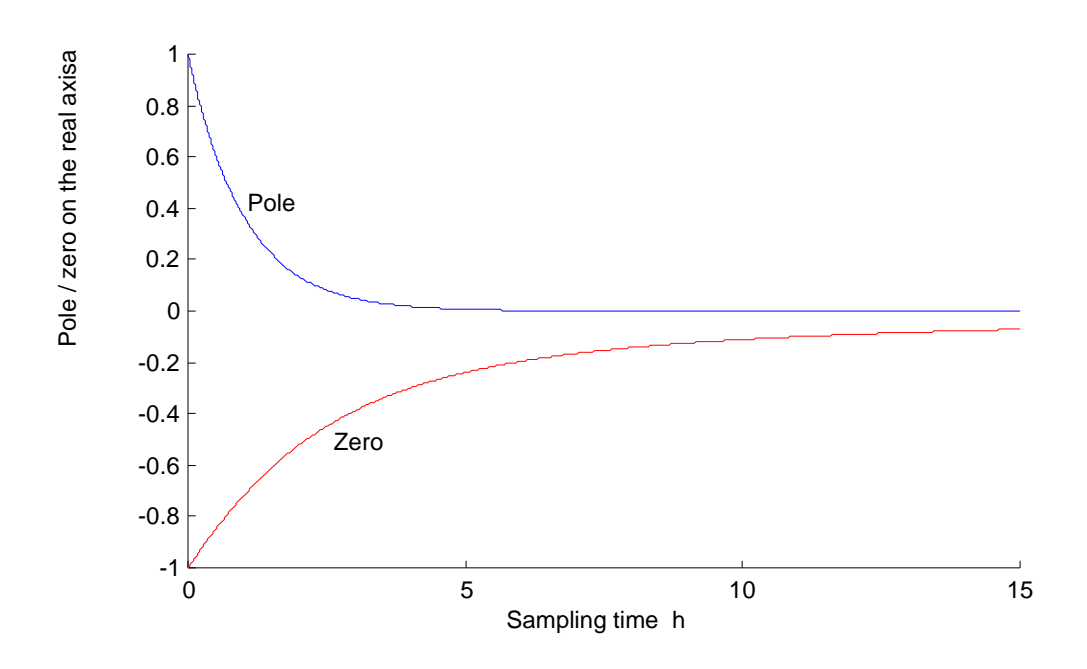

Vocabulary: "Napa" = pole, "Nolla" = zero, "Diskretointiaika" = sampling time.

**4.** The transfer function under consideration:  $G(s)$  $(s+2)(s+3)$ 6  $=\frac{}{(s+2)(s+2)}$ *G <sup>s</sup>*

Result:

$$
H(z) = \frac{z-1}{z} \cdot Z \left\{ L^{-1} \left\{ G(s) \frac{1}{s} \right\} \Big|_{t=kh} \right\}
$$

So let us calculate:

Step response:

$$
Y(s) = G(s)\frac{1}{s} = \frac{6}{s(s+2)(s+3)} = \frac{1}{s} - \frac{3}{s+2} + \frac{2}{s+3}
$$

Inverse transformation:

$$
y(t) = 1 - 3e^{-2t} + 2e^{-3t}
$$

With sampling (period  $h = 1$ ) the following sequence can be acquired:

$$
y(k) = 1 - 3e^{-2k} + 2e^{-3k}
$$

*Z*-transform:

$$
Y(z) = \frac{z}{z-1} - \frac{3z}{z-e^{-2}} + \frac{2z}{z-e^{-3}}
$$
  
= 
$$
\frac{z(z-e^{-2})(z-e^{-3}) - 3z(z-1)(z-e^{-3}) + 2z(z-1)(z-e^{-2})}{(z-1)(z-e^{-2})(z-e^{-3})}
$$
  
= 
$$
\frac{(1+2e^{-3}-3e^{-2})z^2 + (e^{-5}-3e^{-3}+2e^{-2})z}{(z-1)(z-e^{-2})(z-e^{-3})}
$$
  
= 
$$
\frac{z[(1+2e^{-3}-3e^{-2})z + (e^{-5}-3e^{-3}+2e^{-2})]}{(z-1)(z-e^{-2})(z-e^{-3})}
$$

Divide by the Z-transform of a unit step  $U(z) = \frac{z}{z-1}$  $U(z) = \frac{z}{z}$ :

$$
G(z) = \frac{Y(z)}{U(z)} = \frac{\left(1 + 2e^{-3} - 3e^{-2}\right)z + \left(e^{-5} - 3e^{-3} + 2e^{-2}\right)}{\left(z - e^{-2}\right)\left(z - e^{-3}\right)}
$$

$$
= \frac{\left(1 + 2e^{-3} - 3e^{-2}\right)z + \left(e^{-5} - 3e^{-3} + 2e^{-2}\right)}{z^2 - \left(e^{-2} + e^{-3}\right)z + e^{-5}}
$$

$$
0.6936z + 0.128
$$

$$
=\frac{0.6936z+0.128}{z^2-0.1851z+0.0067}
$$

Note: The problem sheet contains a table  $(G(s)$  and ZOH-equivalent  $H(z)$ ). Using that you can determine the pulse transfer function directly. In the correct formula take  $a =$  $2, b = 3.$ 

The final value theorem in continuous time:

$$
\overline{k} = \lim_{s \to 0} \{sY(s)\} = \lim_{s \to 0} \left\{ \frac{6}{(s+2)(s+3)} \right\} = 1
$$

The final value theorem in discrete time:

$$
\bar{k} = \lim_{z \to 1} \left\{ \frac{z - 1}{z} Y(z) \right\} = \lim_{z \to 1} \left\{ \frac{0.6936z + 0.128}{z^2 - 0.1851z + 0.0067} \right\} = 1
$$

## Let's simulate with Matlab:

- » step(tf([0.6936 0.128],[1 -0.1851 0.0067],1),5)
- » hold on;step(tf(6,[1 5 6]),5)

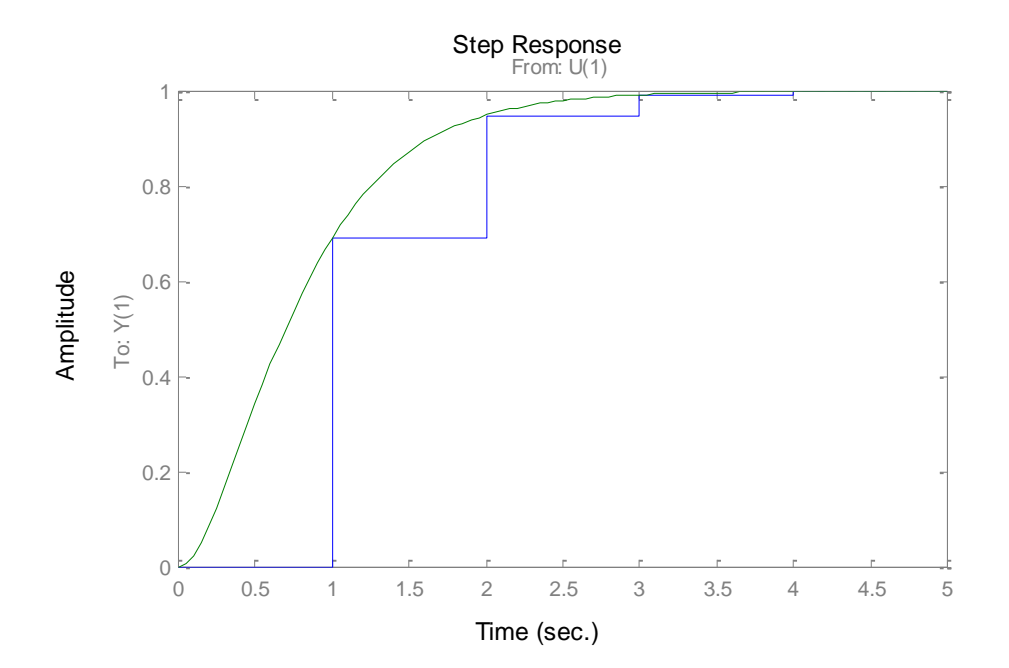